Anno IV

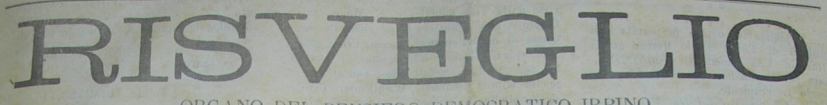

ORGANO DEL PENSIERO DEMOCRATICO IRPINO

Esce il 1.º ed il 15 d'ogni mese

Abbonamenti — Annuo L. 2.50

Avellino-Paternopoli, 16 Settembre 1911

Inserzioni - Prezzi da convenirsi

## **L'ELEZIONE AMMINISTRATIVE DI S. MANGO**

Storia locale Fra i tanti Comuni diseredati della nostra Provincia vi è S. Mango Sul Calore.

Se le discordie, se l'ambizione della su-<br>premazia di alcuni evoluti appetitosi personaggi, non albergasse fra le mure del povero paesello, forse lo si potrebbe annoverare fra i più felici della provincia, ma disgraziatamente le lotte intestine ne arrestano il progresso.

Fino a Maggio del 1903 l'amministranistrazione Comunale di S. Mango sul Calore era capitanata dal molto Reverendo<br>Sacerdote Don Ciriaco Sibilia rappresentato, nella qualità di Sindaco, dal Cav. Raffaele Marena.

Alcuni personaggi del Teatro attuale, non sopportando quell' amministrazione, si ribellarono e sorse un partito di opposizione

La solita bandiera della moralità dell'onestà, del lavoro fu issata dall'oppo-<br>sizione e s'ingaggiò la lotta.

Comizii, paroloni, minacce contro il povero D. Ciriaco — Fu una levata di sendi generale e il popolo sempre burlato, sempre tirato pel naso, volle credere al risveglio morale che andava predicando l'opposizione e si strinse forte forte intorno al vessillo della Redenzione.

Ma chi fu l'anima dell'opposizione? Chi creò quell'opposizione? Chi mise in subbuglio la quiete della povera cittadinanza?

Il figlio di Re Teodoro.....

Il figlio di colui che tanto male aveva fatto in S. Mango sul Calore; il figlio di colui che Melito ancora maledice...

S), Ubaldo Reppucci, ideò, organizzò l'op posizione, tirando in ballo il povero Pietro Paolo Moreno, pacifico lavoratore, e che viveva tra la sua famigliuola e i suoi operai.

Tirò in ballo il povero Moreno e lo precentò al popolo come il Salvatore di S. Mango, some il rinnovatore delle coscienze paesane.

Il Moreno, non sapendo il giuoco a cui si prestava, ebbe il torto di prendere sul serio l'amicizia di Ubaldo Reppucci e lo affiancò e si dette animo e corpo a lui, ritenendo *giusta*, santa la causa che si combatteva per S. Mango.

Non seppe leggere il Moreno nell'animo di Ubaldo Reppucci?

Ubaldo (allora non seguiva la teoria che Moreno era forastiere) aveva bisogno, per riuscire ad essere il desposta del paese e farsi una clientela (perchè ci sembra che il Reppucci sia pure avvocato) aveva bisogno dell'appoggio di un nome vergine, non sfruttato, e che nel paese avesse potuto raccogliere la simpatia generale per la onestà, per la fermezza di carattere e di propositi e scelse perciò il Pietro Paolo Moreno.

Infatti le elezioni del Maggio 1903 segnarono la caduta dell' amministrazione Sibilia-Marena. Il popole respirò, riconoscendo<br>nel Moreno I nomo capace a fargli dimenticare le angarie e le prepotenze subite. Ma fece il conto senza il Reppucci e senza il

Le passioni che albergavano nell'animo del Reppucci e Vecchi sembravono svaniti e si potè tirare avanti per 3 o 4 anni.

Durante questo periodo di Mempo Pietro Paolo Moreno fu innaizato e glorificato: mai si era avuta in S. Mango un'amministrazione così sagace ed imparziale.

Il primo a stancarsi del freno fu il Cav.<br>Vecchi, già tenente nell'arma del RR. CC. e perchè non poteva digerire essere secondo a Moreno e Reppucci, si distaccò dalla Maggioranza consiliare, formando un gruppo a sè.

Più furbo il Reppucci. Seguitò ad essere assessore del Forastiero (Moreno) e mentre  $\mathbf{1}$ si dimostrava in pubblico amico, segretamente cercava di sbalzare dalla carica Sindacale il Moreno per assidersi lui...... Per tante essere più largo di favori, perebè reclamava la restituzione di soldi imprestati, perchè veleva che il Reppucci avesse una buona volta appianata una vertenza finanziaria che teneva col comune, per una certa eredità ecc., il Reppucci si ribellò, si uni coll'altro Cav. Vecchi, e rimise la discordia nel paese.

Altre lotte, altri intrighi e S. Mango ricadde sotto l'incubo di nuove prepotenze.

Il galantomismo messo in disparte, il fecciume; gl'imputati di furti, la schiuma della canaglia elevata sugli altari e coperti di protezioni....

E si arrivò così alle elezioni del 1910. Il partito Moreno vinse, ma i vinti non si perdettero di animo anzi acquistarono

Comizii - minacce - querele - insulti, maldicenze furono gli strali dell'opposizione contro la maggioranza compatta del paese.

Mancava un terzo fra cotanto senno! Reppucci e Vecchi avevano bisogno di un terzo apostolo, per meglio rappresentare la triade benedetta scesa nelle vie di S. Mango per la salvazione del Genere Umano.

E questo terzo fu presto trovato.

Compare Vincenzo Simonelli, rappresentante d'Emigrazione, si presta alla funzione di Giuda - consigliere con Pietro Paolo<br>Moreno lo abbandona perchè costui non aveva compreso che per certi esseri l'onorabilità e la fermezza di carattere sono agli antipodi, perchè nou aveva compreso che certi appetiti non si satollano con la sola parte platonica.

Vincenzo Simonelli passa armi e bagagli alla parte nemica, si unisce e bivacca con Reppucci e Vecchi......

Oh, coerenza umana..... tale unione frutto quanto di meglio poteva fruttare.

I famelici appetiti si risvegliarono più potenti e non si sa come si potette macchinare lo scioglimento del Consiglio Comunale. Forse segreti di più alcove?

Fossero frutti di sentimentalismo femminile? O il frutto dei Rosarii biascicoli dell'on. Capaldo?

Noi non lo sappiamo. Ma certo è che l' Egregio Sottosegretario ai rafanelli, non è estraneo nello scioglimento del Consiglio Comunale di S. Mango sul Calore.

Un inno si elevi all'on. Capaldo, il Deputato del Santuario di Pompei per la vittoria del Cav. Vecchi. Egli lo farà rimunerare in natura.

E noi ora ci domandiamo

Che fa l'on. Modestino? È ancora egli il Deputato del povero collegio di Mirabella Eclano? Se si perchè permette la inframettenza di onorevoli estranei al suo collegio? Se no, perchè non si licenzia con i suoi elettori e li lascia liberi e soli?

È politica dell' Eccellenza Tedesco... e basta.

Badino a non stancare la pazienza del cane dormente.

FRA **CIRIACO** 

## Il Beneplacito delle Autorità

Fra tanta confusione di lingue, fra le aggressioni le più volgari, il Pietro Paolo Moreno ebbe il torte di credere che le Autorità Tutorie stassero ai loro posti non solamente per il 27 del mese, ma che almeno facessero la giustizia.

Le autorità tutorie della nostra disgraziata provincia fanno la politica e non la parte amministrativa, aupice il gran Volpone Don Giovanni Giolitti, l'uomo nero della patria nostra, e quindi alla macchia e per la parola d'ordine avuta da S. E. Capaldo stabilirono la caduta di Pietro Paolo Moreno.

Come fare? Qual via trovare? Oh, molto semplice. Inviare in S. Mango un funzionario Prefettizio a studiare, esaminare, pescare il pelo nell'uovo, scartapellando i vecchi registri del Municipio. E il commissario si portò in S. Mango sul Calore.

Studio, esamino, pescò il pelo nell'uovo, ed elaborò una relazione ad Usum Delphini.

Le autorità gongolarono di gioia... e soddisfatte per aver accontentato S. E. Capaldo. Sna Eccellenza ne informò gli amici, e il solo Deputato del Collegio non sapeva niente di niente e si beava nel suo eterno mutismo.

Chiamata, tanto per una vera formalità, l'amministrazione a fare le sue deduzioni contro l'inchiesta Prefettizia, questa si discolpò, scrisse, riscrisse invocò in suo favore la legge e la Giustizia, ma tutto fu vano.

La prepotenza, la camorra, trionfarono, la manomessione della legge fu compiuta.  $\begin{tabular}{ll} \hline \textbf{``c} & \textbf{Quando} & \textbf{a} & \textbf{notizia} & \textbf{fa} & \textbf{portata} & \textbf{agli} \\ \hline \textbf{oposition} & \textbf{1} & \textbf{Pietro} & \textbf{Paolo} & \textbf{Moreno} & \textbf{questi} \\ \hline \textbf{esultarono.} & \textbf{Una} & \textbf{schiera} & \textbf{si} & \textbf{scugrizzi} & \textbf{as-} \\ \hline \end{tabular}$ soldata per l'occasione girò le vie del paese gridando ironicamente.

Viva il Governo del Re. Viva Giolitti !... Viva Giolitti !..... Viva il malaugurio

d'Italia.  $N$ in)

La venuta del R. Commissario

S. Mango aspettava l'arrivo del R. Commissario.

L'amministrazione Comunale al suo posto, sicura dell' opera sua spiegata e che il provvedimento adottato da Giolitti era un atto di arbitrio e di ingiustizia,

L'opposizione non credeva alla notizia tanto era impossibile il provvedimento, e leggera e rileggera la Gazzetta Ufficiale<br>del 15 Maggio 1911 Nº 114.

La mattina del 27 aprile il Dott. Foglietti va dal Prefetto a prendersi la parola d'ordine o meglio l'autorizzazione di poter commettere gli atti più scandalosi, i più illegali per garentire la vittoria ai

Il 29 aprile va a visitare il Sottoprefetto di S. Angelo dei Lombardi per fargli<br>osservare la carta bianca ricevuta. Il 30 entra trionfante in S. Mango sul Calore.

Oh, allora.... l' opposizione come si dette da fare.

Ricevimenti alla stazione di Paternopoli abbracci, baci,  $\frac{1}{2}$  Banchetti — alloggiogratuito.

Vincenzo Simonelli si fece un pregio di tenerlo a pranzo per varii giorni. Poi venne il turno del Cav. Vecchi - di Carmine Sarni.

E così s' installò in un locale del Molto R. D. Arcangelo Prizio, al di sopra della Casa Comunale, il Rappresentante della legge e del Governo del Re.  $Fuft$ 

# Senza ritegno

Che il caldo o meglio l'acido urico aveva invaso l'intelligenza e l'apparato nervoso del Regio Commissario, facendogli commettere una quantità di soprusi, ce lo dimostrano alcuni fatti salienti, commessi a discapito del popolo e della Cassa Comunale.

Da questi fatti che verremo a raccontare alla massa elettorale, resasi servile all'ultim' ora, si vedrà chiaro come la parola d'ordine venuta dall'alto era proprio quella di commettere qualunque abuso, qualsiasi prepotenza pur di spodestare Pietro Paolo Moreno...... Calpestare i dritti sacrosanti della popolazione, calpestare lo Statuto, la libertà, il Codice con tutte le sue leggi pur di sbarazzarsi di Pietro Paolo Moreno che non aveva altra colpa se non quella di aver chiamato ad redde rationem i Signori Rosario Ferrara ex Tesoriere Comunale debitore del Comune. Reppucci Ubaldo altro debitore del Comune, Simonelli Vincenzo assiduo Cliente moroso della Cassa di Prestanza....

E il Commissario Regio, senza ritegno alcuno, senza rossore, senza pensare alla carica che rivestiva si è prestato, e in che

modo, a che Pietro Paolo Moreno scompamout, a che Pietro Paolo storeno scompatione della vita pubblica di S. Mango sul<br>Calore e alla quale era statto chamato dalla Calore e alla quale era statto chamato dalla  $E$  senza ritegno, oftrepassando i limiti  $E$  senza ritegno, oftrepassando i limiti del suo mandato, sostituendosi non alla di-

sciolta Giunta Comunale, ma all'intero Consiglio, studia, e delibera - non la salvezza<br>di S. Mango, ma la sua rovina finanziaria.

Ascolta, o popolo, ascolta elettore asser-<br>vito, e guarda che danno hai arrecato al paese per esserti dato mani e piedi, vendendo la tua coscienza, ai voleri del Regio Commissario.

D. Rosario Ferrara ex Tesoriere Comunale era debitore del Comune per significhe riscontrate nella sua gestione dal 1898 al 1902 di lire 1703,83 oltre i rispettivi interessi per nove anni in lire  $1022,28$  lire 200 date dati' amministrazione Comunale all'avv. Comm. Onorevole Luigi Capaldo (ricordati che egli è stato l'autore dello scioglimento della tua amministrazione) per sostenere i dritti dell'amministrazione nel giudizio promosso dal Ferrara<br>alla Corte dei Conti (e nota, elettore, queste 200 lire l'on. Capaldo non ne ha fatto rendiconto) più altre 22 lire per la procura, quindi D. Rosario Ferrara, il fiero avversario del Moreno, era debitore del comune di un totale di lire 2948,11.

Il Regio Commissasio per ottenere le grazie elettorali di D. Rosario, dei fratelli, fra i quali un compare del Moreno, delibera la transazione per lire 1150..... facendo<br>perdere al comune la non lieve somma 1798,11. Leggi la deliberazione del 27 Maggio 1911 approvata dal Prefetto il 12 Giugno 1911.

E questo è niente di fronte alle altre porcherie commesse. Fra le tante...

L'amministrazione Comunale possedeva degli appezzamenti di terreno che vendette a Carmine Sarni fu Raffaele per lire 75.

Però la deliberazione Consiliare fu annullata con Decreto Sovrano perchè l'acquirente era Consigliere Comunale.

Venuto il Regio Commissario il Sarni, perchè si era prestato a portare la valigia, le carte, l'ombrello al Dott. Foglietti nei suoi viaggi di peregrinazioni elettorali, rifece la domanda e costui non tenendo conto della domanda di Domenico Milone fu Pasquale per l'acquisto di detto terreno deliberò la vendita a favore del suo protetto Sarni per lire 75.

A tale illegale deliberazione, che il Regio Commissario non doveva fare per rispetto del Decreto Sovrano di annullamento, furono presentate due opposizione ed offerte. Una da parte di Carmine Prizio di Angelo per lire 700 e l'altra da Milone Domenico per lire 800 prezzo che poteva oltrepassare le lire '1200.

La Gimnta Provinciale Amministrativa approvò l'operato del Regio Communissario, rigettando e le opposizioni e le due domande.

Il Comune perdette così un utile di lire 725!..... e Carmine Sarni, il favorito, diventato padrone del terreno, dicesi l'abbiariduto per lire 1000 circa...

Il Sarni ha guadagnato 925 lire...

Sicchè l'abnegazione di Sarni per il Regio Commissario, qualche pranzetto regalato al medesimo, il fervore elettorale, il voto del Sarni è costato alla Cassa Comunale 925 lire.

Se questa non si chiama corruzione Elettorale, ci può dire il Dottor Foglietti come si appella ?.....

Evviva la libertà !.. Evviva le coscienze meste at it Compan ha no.

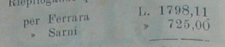

Totale L. 2323,11

Sono cifre queste e invitiamo chiunque smentirci, e siamo dolenti non poter dira i sottomano pagati... per un certo ri-

spetto dei nostro passa diciamo, elettore comprato, che il Commissario Regio filla  $y_i$ <br>gilia delle Elezioni, sostituendosi al Consiglio Comunale, ciò che non èra in suo dritto, fu la nomina della Congrega di Ca rità... e nomina Presidente Vincenzo Simo. forse per non fargli pagare le 200 lire di cui é debitore della cassa di Prestanza amministrata dalla detta Congrega?

In tutti questi atti di prepotenza e fa. voritismo non vadi, elettore, che tu ti sei reso complice per la rovina del tuo paese?

E quando l'incubo delle nuove tasse che ti saranno imposte, per rimarginare il Bilancio Comunale, ti assalirà e ti morderà la coscienza... che farai allora? Ti volgerai contro te stesso e non ti rimarrà se non. la Rupe.....

**TARPEA** 

### Dodici voti per un muro

## Chi pagherà le 2000 lire?

Tartarin, nel Mattino, in un articolo dedicato a Don Giovanni Giolitti, a proposito del sepolto Monopolio delle Assicurazioni, diceva giustamente che l'acido urico aveva dovuto certamente spandersi anche sul cervello del dittatore, tanto da sconvolgerne tutte le facoltà mentali ed intellettive.

Che sia così, ce lo dimostrano tutti i cagnotti Dittatoriali: i Prefetti. i Regi Commissarii, che agiscono proprio come il loro padrone, invasi anch' essi dall'acido urico.

Il Regio Commissario Foglietti l'imberbe Salvatore di S. Mango sul Calore, l'instancabile cacciatore, degno emulo di Locullo di fronte ai sontuosi banchetti, perduto il bene dell'intelletto, per l'invasione dell'acido urico nella sua scatoletta cranica, fra le tante illegalità e soprusi, ci fa ricordare di un fatto molto saliente.

Dalla stazione di Luogosano e propriamente dal Casello ferroviario parte una via. mulattiera chiamata Costa del Ponte e che, termina alla provinciale che mena in Avel-

Che pensa il gran Foglietti?

Per accaparrarsi i voti di Luogosano, appena 12 su 16, mezzano il neo cavaliere Federico Mele Sindaco di Luogosano, apre trattative promettendo ai Cossanesi un muro alla detta strada e la riattazione della medesima - Complice necessario di tali fatti il Comm. Sansone Prefetto della Previncia.

Gittate le basi bisognava stringere lo sporco contratto, e le gite non furono poche da parte del Commissario alla taverna Prizio..... Nella taverna avvenivano i concistori tra il Commissario, il piccolo Federico Mele e D. Arcangelo Prizio..... Concistori e banchetti.

E che il commissario abbia comprato i 12 votti di Luogosano ce lo dimostra un

documento del caro Sindaco di Luogosano, nocumento del caro Simiaco o Laugossimo,<br>cioè una lettera del neo Caraliere (per<br>questo fatto) inviato al Poglietti (non a<br>quelli 'e 25 un soldo....) Lettera che noi<br>quelli 'e 25 un soldo....) Lettera che noi<br>riproduciame intera responsabilità di origine.

Municipio di Luogosano

Luogosano 9 Luglio 1911

Cabinetto del **Rindaco** 

### Mio caro Foglietti,

Non credo che la cancellazione di 11 elettori da parte Moreno faccia dimenticare quei principii di giustizia (?) cui veramente ti eri ispirato.

Né voglio credere che il Cav. Vecchi, D. Vincenzo Simonelli dimenticano o cominciano di già a dimenticare la tanta decantata promessa della Via Mulattiera....

La elezione è prossima, siamo di già al 6 corrente, la via non è fatta e non si farà, forse sarà riattata dopo le elezioni?

Questo metodo l'ha seguito per ben 9 anni l'amico Moreno e quando noi tutti pieni di entusiasmo abbiamo seguito voi altri, ed in ispecie io personolmente, credo che venga burlato e me ne duole, nè credu di essere dato del traditore dai miei paesani quando ho predicato che Luogosano aveva il dovere di combattere per un unico scopo : quello della via che è somma giustizia. Non altro ti abbraccio ed alle 6 p. m.

ti attendo alla Taverna di D. Arcangelo quando tu vorrai mandandomi relativo avviso - Sempre tuo

#### firmato FEDERICO MELE

Ecco i metodi del Regio Commissario, ecco i sistemi di corruzione.....

Nen è questa lettera una manifesta confessione di patti elettorali?

L'aut-aut delle grandi occasioni. Se queste tenerezze e rimproveri sono stati scritti il giorno 6, che altra roba ci è dovuta essere precedentemente?

Dunque accusando noi pubblicamente il Regio Commissario, non ci sbagliamo. nè cerchiamo di ingannare il pubblico dicendo che 'Foglietti, nella qualità di Amministratore Straordinario, ha commesso abusi. illegalità, soprusi.<br>Infatti, Federico Mele, ha paura di non

avere più la strada quando sa che alla Corte di appello di Napoli s'era commesso l'abuso e la camorra con la cancellazione di 11 Elettori di Pietro Paolo-Moreno, e si lamenta e spasima col Commissario, richiamandolo ai patti....

Non mentiamo nell'affermare che il cav. Vecchi, Reppucci - Prizio, Simonelli, andavano di accordo col Regio Commissario e studiavano la rovina del bilancio Comunale già esausto, giacchè Federico Mele in nome della Giustizia e degl'interessi di Luogosano chiama l'autorità del Commissario sulla mancata promessa di quei signori.

Non burliamo dunque il pubblico nel fargli palese che tutti i conciliaboli avvenivano alla Taverna Prizio una volta che il Sindaco di Luogosano ce ne dà la prova e ce lo conferma.

Ed è lecito ci domandiamo noi comprare la coscienza altrui con trucchi simili e con lo sperpero del danaro pubblico?

Non bastano i tre mesi di Regio Commissario ?... Altre somme bisogna mandare in fumo?

Ah, se non fossimo in Italia, e governati da un Giolitti....

Ah, se il codice penale fosse applicato per lo scopo per cui fu fatto.... certi galantuomini dalle giamberghe arrossite non andrebbero girando e coglionando impavidamente l'opinione pubblica !!!..

Il Regio Commissario se ne andrà, ferse con un decreto di promozione per i soprusi compiuti - 11 Cav. Vecchi, Simonelli e gli altri patres coscripti si assiederanno sulla Casa Comunale, e se non avranno vergogna di compiere un grave danno al bilancio Comunale, faranno la strada a quei di Luegosano che hanne votato per loro, ma chi, chi pagherà le spese ? Chi rimetterà nella cassa Comunale le 2000 lire che occorreranno per la costruzione del muro e per la riattazione della strada?

Il Regio Commissario no - Il Cav. Vecchi, Reppucci, Simonelli, Prizio neppure<br>per sogno -- Chi dunque ? Tu o popolo, tu dovrai pagare le spese della strada, del llegio Comissario.... dei banchetti, e pagherai ogni cosa con le tasse, con i batzelli e con le angarie e allora tu scorgerai il tranello che ti hanno teso... vorresti vendicarti... ma non ti resterà che mordere il freno fino alle future Elezioni.

IL PARROCCHIANO

#### L'uomo da incatenarsi...

Con la venuta del Salvatore di S. Mango, gli accoliti dell'opposizione, aspettavano da un momento all'altro che i componenti dell' Amministrazione Moreno, venissero incatenati ed internati in chissà quale reclusorio. Si parlava di sperpero, malversazioni di Cassa per oltre 22 mila lire: ma che cosa trovò Foglietti ? Nulla.... Questi, dopo pochi giorni insediatosi nelle catapecchie del Rev. Prizio, fecesi consegnare dal Tesoriere Comunale tutti i mandati che possedeva ammontanti oltre 25000 lire.

Li lesse e rilesse, vi meditò sopra a lungo in seguito agli esercizii spirituali fatti con i sommi: Vecchi Reppucci, Prizio e Simonelli della compagnia di Loiola, ma non potè avere la ben che minima soddisfazione di rinvenirvi quel pelo, non dell'alcove per carità, onde richiedere l'arma benemerita.

Non sapendo infine a chi Santo votarsi, e per dare sempre soddisfazione ai suoi precettori, che ribattevano sempre sul vuoto di cassa, il sommo sacerdote Foglietti fece venire qui un ragioniere di Prefettura, per una verifica di cassa nientemeno dalla data dell'ultimo conto reso ed approvato, cioè dal 31 dicembre 1906 a tutto il di 7 luglio 1911. Mai verifica fu così minuziosa, cavillo sa, escludeate parecchi mandati ed includente entrate non effettuate per certe significhe, che dovevano pagare certi compagni onesti dell'opposizione e così quale fu il sisultato? Debito del Tesoriere di L. 2416,96 sol perchè questi alcuni giorni prima della verifica di cassa, aveva riscosso L 3434,40 dallo Stato, alrimenti sarebbe risultato creditore di L. 1017,44.

Domandiamo all'etere clita corona dell'opposizione ed al Regio Commissario, dove sono andato a finire le parecchie migliaia di lire di vuoto di cassa? nei loro conciliaboli ? Certo, Pietro Paolo Moreno non potrà dolersi dello scioglimento del consiglio, della venuta del Regio Commissario, della

verifica di cassa ecc. e della gloriosa disfatta, ottenuta solo mettendo in moto tutto le forze esistenti sopra la terra e sotto la terra, nell'acqua e nell'aria, altrimenti il povero Foglietti sarebbe andato effettivamente a vendere la sua produzione, perchè il nome di Pietro Paolo Moreno, salvo quei piccoli rilievi inevitabili in tutte le amministrazioni, e poi il Moreno non si vanta di essere un grand'ingegno, è uscito in contaminato dall'azienda pubblica e nessuno mai potrà muovergliene appunto. Perchè se padrone Foglietti avesse riscontrato il ben che minimo dolo, ah ! si che all'ora avrebbe fatto circondare, per non farselo scap-<br>pare, l'abitazione dell'Uomo, da tanti carabinieri, quanti ne accorsero per catturare il famoso cugino del neo sindaco Vecchi dopo la strage del Principe di Torella Lombardi.

Ecco l' nomo che ha rubato, sperperato... anzichè incatenato, può andare a fronte alta per le vie del paese.

Staremo a vedere come si regoleranno i novelli patres coscripti, ma sappiauo che se con loro c'è un figlio del Negus Neghesti Teodoro, non credano che siano padroni di Metemma !!!

 $P$ ipì

# **Videant Consules...**

Scrivendo questa Storia recente e dolorosissima del nostro paese, narrando dei fatti vergognosi, perpetrati, a S. Mango Sul Calore in nome e per mezzo del Governo alla barba della legge, della morale, della civiltà non ci lusinghiamo certamente che le nostre Autorità abbiano ad arrossirne.

Dio ci guardi da una simile ingenuità ! Crediamo soltanto di compiere un dovere verso noi stessi che coltiviamo con tutte le forze del cuore e della mente Santi ideali di Libertà e di giustizia e speriamo, lontantanamente speriamo che ciò possa servire di ammaestramento se non alla nostra provincia almeno al nostro paese, la cui dignità è stata così vigliaccamente e vergognosamente bistrattata !...

Padron Giolitti nella sua villa di Cavour sorriderà ancora di un nuovo trionfo della sua ridente politica; il Pretetto di Avellino in tutte altre faccende affaccendato, seguirà con ansia il movimento dei suoi colleghi, vagheggiando di conoscere nuove sedi, nuove terre, nuovi abitatori e avrà forse già dimenticato quel che ha fatto e quel che gli hanno fatto fare, e il popolo di S. Mango resterà paziente, dopo la dittatura del R. Commissario, sotto i novelli Consoli, che gli sono stati imposti !..

Il quadro delle ultime elezioni amministrative a S. Mango è semplicissimo ma raccapricciante nella sua semplicità.

Nell'ombra sullo sfondo, il viso arcigno di Giovanni Giolitti ed a lato il suo benemerito Commendatore Sansone che mandò alla Corte di Assisi Re Teodoro quando era sottoprefetto ad Ariano di Puglia.

Davanti, in prima luce il R. Commissario Foglietti, che fustiga il popolo clamante, servendosi della forza, del sopruso, dell'imbroglio. Di fronte pochi o meglio molti ribelli che lo fanno impallidire e lottano in nome del dritto !...

Alle linee principali del quadro a completarlo si può aggiungere carabinieri, soldati, non che un delegato di Pubblica Sicurezza.

Eccoci al 30 La esplichiamo un poco La espiemano delle elezioni.<br>
S. Mango ha tutto l'aspetto di un paese

in istato d'assedio. Ecco il Delegato, ecce drappello di carabinieri, in questi casi più o soldati obbedienti alla disciplina... elettorale dell' Uomo della Banca Romana !

Fervet opus !....<br>Il Regio Commissario dà le ultime disposizioni per la battaglia..... il luccichio<br>delle armi e... dell'oro fortifica e incoragdelle armi e... dell'oto fortutte a uncorrespondingia i timidi ed i ritrosi... le pecce hanno<br>le altime carezze prima di essere condotte<br>a macello e non belano più.

a maceito con contra armenito Gio-<br>
litti o chi per lui ed il Commissario non<br>
aveva mancato di fare continue escursioni podistiche a Luogosano, a Castelvetere, a<br>Lapio ecc. ecc. (il perchè i lettori già lo sanno).

Videant Consules... avevano imposto Numi della patria e della Provincia ed il Regio Commissario era pronto a commettere ogni frammettenza, ogni abuso, ogni porcheria per formare il piedistallo della vittoria e mettervi per la statua della Giustizia (Cav. Vecchi con gli occhiali di oro) e la statua della Legge avvocato Reppucci (senza Diritto e senza occhiali).

Incomincia la votazione. La scena sarebbe comica se non presentasse un continuo insulto alla civiltà e alla morale di un pase.

È una di quelle scene di cui sventuratamente è piena la storia delle elezioni nel meridianale, divenuto feudo politico di Giovanni Giolitti, e noi vorremmo tacere non solo per non scoprire certe piaghe do-Iorose, certo fango che metodi di Governo hanno ammassato intorno alla onestà o al fiero carattere di quel del Sud, ma anche perchè questo stato di cose sembra a granparte fatale e gli onesti non credono neppure all'opportunità di sollevare la loro protesta e vedono indifferenti o rassegnati il coltello che il governo ci mette a viva rale!

Quì da noi il governo sia esso civile o correttore, qui da noi Giolitti è l'onnipotente !....

Ecco, compare nella strada D. Vincenzo Simonelli che con il fucile che porta e con il suo modo di vestire troverebbe posto nei racconti di Misasi, eccolo che si avvia alle. urne, trascinando con se un povero elettore, tal Luigi De Angelis strappato alla compagna ed alla guardia del grano mietuto !..

Il Commissario Regio gongola di gioia, per la cattura di quello sventurato ....<br>Ecco i militi dell'opposizione che passano

tenendo alta la scheda.... ecco il Cav. Senza. macchia e senza paura, che anche lui agita il braccio e mostra la scheda....

Prova di coraggio ?

Noi crediamo di no e pensiamo sia piuttosto segno di reciproca sfiducia, ne v'è da meravigliarsi se si pensi che molti odierni oppositori sono dei disertori forzati...

E il R. Commissario ride ed il delegato di P S. tace.

Ma che è ? Giungono i votanti degli altri paesi accompagnati, circondati, sorvegliati e sono quelli stessi che l'anno scorso. hanno votato per i vecchi amministratori...

Non c'è che fare ! Sono le sorprese del Cinquantenario.

Non basta - Un passo cadenzato si av-

vicina... ecco un tenentino con la sciabola Inceicante, ecca un piccolo plotone di soldati,<br>ecco un gruppetto di elettori che marciano

n essi.....<br>Vengono i soldati dalla contrada S

rengene I sodant data contrada 5. Adud<br>e la sono andati a prendere con l'oncre-<br>delle armi gli elettori di Lapio...<br>Ma zitto! Che non ci senta la Turchia!!.. Non facciamo sapere che i soldati d'Italia

son diventati dei poliziotti !...<br>É inutile fare commenti! E poi noi altri

queste provincie abbandonate da Dio e dal Governo, non è permesso turbare con i nostri lamenti e con le nostre querele le feste del Cinquantenario, la santità dei mille discorsi Ufficiali di occasione, il glorioso andamento delle Esposizioni ecc.

A noi non è permesso muovere proteste per la nostra dignità, quando il Governo dell'Italia Una, grande, civile deve pensare a Costantinopoli, a Tripoli, a Buenos-Ayres! A noi non è permesso parlare di certe

Non vi è forse in vista il Suffragio universale ????... Scarpone

## Se Moreno pianse... Foglietti non rise...

L'esito delle urne avuto Domenica 30<br>Luglio fu una strepitosa vittoria morale per l'ex Sindaco Pietro Paolo Moreno.

I vincitori, ancora ubbriachi dall'oro, dall'ambizione e dalle sublimi promesse,<br>non si fanno i conti e gridano: Evviva il Regio Commissario !... I vincitori gridano, cercono ingannare se stessi, ma non riescono a nascondere la loro perplessità quando volgono lo sguardo alle cifre che stanno là a dimostrare la Vittoria Morale di Pietro Paolo Moreno

Se si considerasse che contro Pietro Paolo Moreno si erano schierati gli odii più atroci dei debitori del comune, protetti da Giolitti, dal Prefetto, dal Regio Commissario, dall'arma dei RR. CC. da un funzionario di Pubblica Sicurezza - da un plotone di 20 soldati di fanteria in completo assetto di guerra, se si considerasse che all'opposizione, divenuta forte per segreti di alcore], tutto era lecito: corruzioni, prepotenze, sequestro di persone (e l'abbiamo dimostrato con prove di fatto in altri articoli) dalle cifre che seguono si vedrà come la Vittoria del Regio Commissario è la Vittoria di Pirro

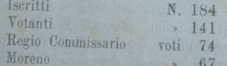

Dei 74 avuti da! Regio Commissario 48 si sono carpiti in S. Mango sul Calore e gli altri 26 sono così distribuiti :

Luogosano 12 - Lapio 3 - Castelvetere 9 - Chiusano 2.

Dei 67 riportati dal Moreno N. 56 si sono avuti in S. Mango mentre i forastieri hanno votato cosi :

Luogosano 4 - Lapio 4 - Castelvetere  $1$  - Chiusano 2.

Ed ora una domanda,

Senza tener conto dei forestieri i quali sono degli intrusi e non conoscono bene nè i bisogni, nè le aspirazioni del nostro paese e non vanno certo a formare la coscienza di esso, ci domandiamo, con chi sta la popolazione di S. Mango ?

Le cifre sono eloquenti !..

# PROFILO DEI NUOVI AMMINISTRATORI

- **OPILO DEI NUOVI apendiciliatio** a Posterio della Chiamo della Chiamo della Chiamo della Chiamo della Chiamo della Chiamo della Chiamo della Chiamo della Chiamo della Chiamo della Chiamo della Chiamo della Chiamo della Ch La sua nobile lamiglia ambivera un fratello condannato per parcechi omiciaj<br>ed un cugino condannato alla reclusione<br>per furto ed uccisione del Principe<br>Torella.
- ore Ansiano Simonelli Vincenzo, suba ore Anziano - Simonenti vincenti della magnete d'empirazione, marito della magneta<br>genta della magneta della magneta della magneta<br>e tanto meno ne farà ora che funziona da vice-sindachessa
- Assessore ordinario Sarni Carmine, nulla t.  $\begin{tabular}{l|c|c|c} \textbf{\textit{A}}\textbf{\textit{ss}}\textbf{\textit{ss}}\textbf{\textit{s}}\textbf{\textit{or}} & \textbf{\textit{S}}\textbf{\textit{r}}\textbf{\textit{in}} & \textbf{\textit{C}}\textbf{\textit{m}}\textbf{\textit{in}} & \textbf{\textit{C}}\textbf{\textit{m}}\textbf{\textit{in}} & \textbf{\textit{C}}\textbf{\textit{in}} \\ \textbf{\textit{in}} & \textbf{\textit{in}} & \textbf{\textit{in}} & \textbf{\textit{in}} & \textbf{\textit{in}} & \textbf{\textit{$
- 

Attro assessore supportietario.<br>Non c'è che dire la scelta della Ginnta è<br>stata molto, ma molto felice...... ed alla fine

dei couti, dove potevano sceglierla? Cuesta quintuplice incarnazione Vecchi, ap-<br>porterà del bene i neppure i loro correligionari<br>vi credono tanto che un consigliere, quotato<br>per assessore, all'ultimo momento, sapendo con<br>chi agesa chi aveva che fare, non volle saperne di fare

E domandiamo come potranno governare la barcaccia comunale con questi elementi ? dagle elettori la risposta, quanto sarà sciolta la nevi di...... 1 Juglio.

#### NOTE

Alla 1.ª seduta del Consiglio comunale di S. Mango Calore

Il sindaco inaugurando il consiglio, e tanto per fare n summo mangaramo u consegue, e tanto per la<br>rea consegue del consegue de la significació del consegue de la<br>realización de la consegue de la consegue de la consegue de la<br>realización de la consegue de la consegue de la<br>r di eti polevasi parlare in alita seluta. Fra l'<br/>strudione di una senota di  $\chi$  alitavis polevasi parlare di una seno<br/>ta di  $\chi^2$  dasso, 2000 abitanti seluta di diversi pole<br/>s, alita di diversi poleva di dive mostrare che effettivamente bravia (na prima prima prima prima quale concetto se me abbia formato l' ispettore Zeni quale concetto della concernata (na prima della concernata) della concernata della concernata della conce quarta.

The segmino si votò la cittadinanza o<br/>norraria al commissario Foglietti, nonira al commissario Foglietti, nonira della gestiona Formi al<br/>missario Fogliettian simulation consideration consider a state of the<br/>co In seguito si votò la cittadinanza onoraria al com-

Direttore responsabile GUGLIELMO DE ANTONELLIS